#### CLRS 15.2–15.3

- = "recursão–com–tabela"
- = transformação inteligente de recursão em iteração

# Multiplicação iterada de matrizes

```
Se A é p \times q e B é q \times r então AB é p \times r.
(AB)[i, j] = \sum_{k} A[i, k] B[k, j]MULT-MAT (p, A, q, B, r)1 para i \leftarrow 1 até p faça
2 para j \leftarrow 1 até r faça
3 AB[i, j] \leftarrow 04 para k \leftarrow 1 até q faça
5 AB[i, j] \leftarrow AB[i, j] + A[i, k] \cdot B[k, j]
```
Número de multiplicações escalares  $= p \cdot q \cdot r$ 

**KORKA BRADE KORA** 

## Multiplicação iterada

Problema: Encontrar número mínimo de multiplicações escalares necessário para calcular produto  $A_1A_2 \cdots A_n$ .

p[0] p[1] p[2] . . . p[n−1] p[n] A<sup>1</sup> A<sup>2</sup> . . . A<sup>n</sup>

cada  $A_i$  é  $p[i-1] \times p[i]$   $(A_i[1\mathinner{.\,.} p[i-1], 1\mathinner{.\,.} p[i]])$ 

Exemplo:  $A_1 \cdot A_2 \cdot A_3$ 

 $10$   $A_1$   $100$   $A_2$   $5$   $A_3$ 50  $((A_1 A_2) A_3)$  7500 multiplicações escalares  $(A_1 (A_2 A_3))$  75000 multiplicações escalares Soluções ótimas contêm soluções ótimas

Se

$$
(A_1A_2) (A_3((A_4A_5)A_6))
$$

é ordem ótima de multiplicação então

$$
(A_1A_2)
$$
 e  $(A_3((A_4A_5)A_6))$ 

**K ロ X K 레 X K 회 X X 회 X 및 X X X X X 전** 

também são ordens ótimas.

Soluções ótimas contêm soluções ótimas

Se

$$
(A_1A_2) (A_3((A_4A_5)A_6))
$$

é ordem ótima de multiplicação então

$$
(A_1A_2)
$$
 e  $(A_3((A_4A_5)A_6))$ 

**K ロ X K 레 X K 회 X X 회 X 및 X X X X X 전** 

também são ordens ótimas.

Decomposição: 
$$
(A_i \cdots A_k) (A_{k+1} \cdots A_j)
$$

 $m[i, j] =$  número mínimo de multiplicações escalares para calcular  $A_i \cdots A_j$ 

## Recorrência

 $m[i, j] =$  número mínimo de multiplicações escalares para calcular  $A_i \cdots A_j$ 

se  $i = j$  então  $m[i, j] = 0$ se  $i < j$  então

$$
m[i,j] = \min_{i \leq k < j} \{ m[i,k] + p[i-1]p[k]p[j] + m[k+1,j] \}
$$

Exemplo:

 $m[3,7] = \min_{3 \le k < 7} \{ m[3, k] + p[2]p[k]p[7] + m[k+1, 7] \}$ 

4 0 > 4 4 + 4 = > 4 = > = + + 0 4 0 +

## Algoritmo recursivo

```
Recebe p[i - 1, j] e devolve m[i, j]
```

```
REC-MAT-CHAIN (p, i, j)1 se i = i2 então devolva 0
3 m[i, j] \leftarrow \infty4 para k \leftarrow i até j - 1 faça
 5 q_1 \leftarrow \text{REC-MAT-CHAIN}(p, i, k)6 q_2 \leftarrow \text{REC-MAT-CHAIN}(p, k+1, j)7 q \leftarrow q_1 + p[i-1]p[k]p[j] + q_28 se q < m[i, j]9 então m[i, j] \leftarrow q10 devolva m[i, j]
```
**KORKAR KERKER EL VOLO** 

Consumo de tempo?

A plataforma utilizada nos experimentos é um PC rodando Linux Debian ?.? com um processador Pentium II de 233 MHz e 128MB de memória RAM.

O programa foi compilado com o gcc versão ?? e opção de compilação "-O2".

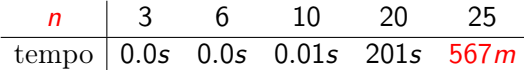

 $T(n) =$  número comparações entre q e m[ $\star$ ,  $\star$ ] na linha 8 quando  $n := j - i + 1$ 

$$
T(1) = 0
$$
  
\n
$$
T(n) = \sum_{h=1}^{n-1} (T(h) + T(n-h) + 1) = 2 \sum_{h=2}^{n-1} T(h) + (n-1)
$$
  
\n
$$
= 2(T(2) + \cdots + T(n-1)) + (n-1) \text{ para } n \ge 2
$$

KID KORK KERKER E 1990

 $T(n) =$  número comparações entre q e m[ $\star$ ,  $\star$ ] na linha 8 quando  $n := i - i + 1$ 

$$
T(1) = 0
$$
  
\n
$$
T(n) = \sum_{h=1}^{n-1} (T(h) + T(n-h) + 1) = 2 \sum_{h=2}^{n-1} T(h) + (n-1)
$$
  
\n
$$
= 2(T(2) + \cdots + T(n-1)) + (n-1) \text{ para } n \ge 2
$$

Considere a mesma fórmula para  $n - 1$ :

$$
T(n-1) = 2(T(2) + \cdots + T(n-2)) + (n-2)
$$

**K ロ X K 레 X K 회 X X 회 X 및 X X X X X 전** 

e subtraia a primeira da segunda.

 $T(n) =$  número comparações entre q e m[ $\star$ ,  $\star$ ] na linha 8 quando  $n := j - i + 1$ 

$$
T(n) = 2(T(2) + \cdots + T(n-1)) + (n-1)
$$

Considere a mesma fórmula para  $n - 1$ :

$$
T(n-1) = 2(T(2) + \cdots + T(n-2)) + (n-2)
$$

**K ロ X K 레 X K 회 X X 회 X 및 X X X X X 전** 

e subtraia a primeira da segunda:

 $T(n) =$  número comparações entre q e  $m[\star, \star]$ na linha 8 quando  $n := j - i + 1$ 

$$
T(n) = 2(T(2) + \cdots + T(n-1)) + (n-1)
$$

Considere a mesma fórmula para  $n - 1$ :

$$
T(n-1) = 2(T(2) + \cdots + T(n-2)) + (n-2)
$$

e subtraia a primeira da segunda:

$$
T(n) - T(n-1) = 2 T(n-1) + 1.
$$

**KORKA BRADE KORA** 

Logo  $T(n) = 3T(n-1) + 1$ .

 $T(n) =$  número comparações entre q e m[ $\star$ ,  $\star$ ] na linha 8 quando  $n := j - i + 1$ 

$$
T(n) = 2(T(2) + \cdots + T(n-1)) + (n-1)
$$

Considere a mesma fórmula para  $n - 1$ :

$$
T(n-1) = 2(T(2) + \cdots + T(n-2)) + (n-2)
$$

e subtraia a primeira da segunda:

$$
T(n) - T(n-1) = 2 T(n-1) + 1.
$$

**KORKAR KERKER EL VOLO** 

Logo  $T(n) = 3T(n-1) + 1$ .

Fácil verificar que  $T(n) \geq \frac{3^{n-1}-1}{2}$  $\frac{1}{2}$  para  $n \geq 1$ .

## Recorrência

| n             | 1 | 2 | 3 | 4  | 5  | 6   | 7   | 8    |
|---------------|---|---|---|----|----|-----|-----|------|
| T(n)          | 0 | 1 | 4 | 13 | 40 | 121 | 364 | 1093 |
| $3^{n-1} - 1$ | 0 | 2 | 8 | 26 | 80 | 242 | 728 | 2186 |

K ロ X ( O X X B X X B X X B X X O X O X O

Prova: Para  $n = 1$ ,  $T(1) = 0 = (1 - 1)/2$ .

### Recorrência

| n             | 1 | 2 | 3 | 4  | 5  | 6   | 7   | 8    |
|---------------|---|---|---|----|----|-----|-----|------|
| $T(n)$        | 0 | 1 | 4 | 13 | 40 | 121 | 364 | 1093 |
| $3^{n-1} - 1$ | 0 | 2 | 8 | 26 | 80 | 242 | 728 | 2186 |

Prova: Para  $n = 1$ ,  $T(1) = 0 = (1 - 1)/2$ . Para  $n \geq 2$ ,

$$
T(n) = 3T(n-1) + 1
$$
  
\n
$$
\frac{hi}{2} = 3(\frac{3^{n-1}-1}{2}) + 1
$$
  
\n
$$
= \frac{3^n - 3}{2} + 1 = \frac{3^n - 3 + 2}{2}
$$
  
\n
$$
= \frac{3^n - 1}{2}.
$$

K ロ ▶ K @ ▶ K 할 ▶ K 할 ▶ | 할 | X 9 Q Q

## Conclusão

#### $T(n) \geq \frac{3^{n-1}-1}{2}$  $\frac{1}{2}$  para  $n \geq 1$ .

O consumo de tempo do algoritmo REC-MAT-CHAIN é  $\Omega(3^n)$ .

K □ ▶ K @ ▶ K 할 ▶ K 할 ▶ ... 할 ... 900

## Resolve subproblemas muitas vezes

$$
p[0] = 10
$$
  $p[1] = 100$   $p[2] = 5$   $p[3] = 50$ 

```
REC-MAT-CHAIN(p, 1, 3)
  REC-MAT-CHAIN(p, 1, 1)
  REC-MAT-CHAIN(p, 2, 3)
    REC-MAT-CHAIN(p, 2, 2)
    REC-MAT-CHAIN(p, 3, 3)
  REC-MAT-CHAIN(p, 1, 2)
    REC-MAT-CHAIN(p, 1, 1)
    REC-MAT-CHAIN(p, 2, 2)
  REC-MAT-CHAIN(p, 3, 3)
```
 $N$ úmero mínimo de mults  $= 7500$ 

**K ロ X K 레 X K 회 X X 회 X 및 X X X X X 전** 

#### Resolve subproblemas muitas vezes

REC-MAT-CHAIN(p, 1, 5) REC-MAT-CHAIN(p, 1, 1) REC-MAT-CHAIN(p, 2, 5) REC-MAT-CHAIN(p, 2, 2) REC-MAT-CHAIN(p, 3, 5) REC-MAT-CHAIN(p, 3, 3) REC-MAT-CHAIN(p, 4, 5) REC-MAT-CHAIN(p, 4, 4) REC-MAT-CHAIN(p, 5, 5) REC-MAT-CHAIN(p, 3, 4) REC-MAT-CHAIN(p, 3, 3) REC-MAT-CHAIN(p, 4, 4) REC-MAT-CHAIN(p, 5, 5) REC-MAT-CHAIN(p, 2, 3) REC-MAT-CHAIN(p, 2, 2) REC-MAT-CHAIN(p, 3, 3) REC-MAT-CHAIN(p, 4, 5) REC-MAT-CHAIN(p, 4, 4) REC-MAT-CHAIN(p, 5, 5) REC-MAT-CHAIN(p, 2, 4) REC-MAT-CHAIN(p, 2, 2) REC-MAT-CHAIN(p, 3, 4) REC-MAT-CHAIN(p, 3, 3) REC-MAT-CHAIN(p, 4, 4) REC-MAT-CHAIN(p, 2, 3) REC-MAT-CHAIN(p, 2, 2) REC-MAT-CHAIN(p, 3, 3) REC-MAT-CHAIN(p, 4, 4) REC-MAT-CHAIN(p, 5, 5) REC-MAT-CHAIN(p, 1, 2) REC-MAT-CHAIN(p, 1, 1) REC-MAT-CHAIN(p, 2, 2) REC-MAT-CHAIN(p, 3, 5) REC-MAT-CHAIN(p, 3, 3) REC-MAT-CHAIN(p, 4, 5) REC-MAT-CHAIN(p, 4, 4) REC-MAT-CHAIN(p, 5, 5) REC-MAT-CHAIN(p, 3, 4) REC-MAT-CHAIN(p, 3, 3) REC-MAT-CHAIN(p, 4, 4) REC-MAT-CHAIN(p, 5, 5) REC-MAT-CHAIN(p, 1, 3) REC-MAT-CHAIN(p, 1, 1) REC-MAT-CHAIN(p, 2, 3) REC-MAT-CHAIN(p, 2, 2) REC-MAT-CHAIN(p, 3, 3) REC-MAT-CHAIN(p, 1, 2) REC-MAT-CHAIN(p, 1, 1) REC-MAT-CHAIN(p, 2, 2) REC-MAT-CHAIN(p, 3, 3) REC-MAT-CHAIN(p, 4, 5) REC-MAT-CHAIN(p, 4, 4) REC-MAT-CHAIN(p, 5, 5) REC-MAT-CHAIN(p, 1, 4) REC-MAT-CHAIN(p, 1, 1)

REC-MAT-CHAIN(p, 2, 4) REC-MAT-CHAIN(p, 2, 2) REC-MAT-CHAIN(p, 3, 4) REC-MAT-CHAIN(p, 3, 3) REC-MAT-CHAIN(p, 4, 4) REC-MAT-CHAIN(p, 2, 3) REC-MAT-CHAIN(p, 2, 2) REC-MAT-CHAIN(p, 3, 3) REC-MAT-CHAIN(p. 4, 4) REC-MAT-CHAIN(p, 1, 2) REC-MAT-CHAIN(p, 1, 1) REC-MAT-CHAIN(p, 2, 2) REC-MAT-CHAIN(p, 3, 4) REC-MAT-CHAIN(p, 3, 3) REC-MAT-CHAIN(p, 4, 4) REC-MAT-CHAIN(p, 1, 3) REC-MAT-CHAIN(p, 1, 1) REC-MAT-CHAIN(p, 2, 3) REC-MAT-CHAIN(p, 2, 2) REC-MAT-CHAIN(p, 3, 3) REC-MAT-CHAIN(p, 1, 2) REC-MAT-CHAIN(p, 1, 1) REC-MAT-CHAIN(p, 2, 2) REC-MAT-CHAIN(p, 3, 3) REC-MAT-CHAIN(p, 4, 4) REC-MAT-CHAIN(p, 5, 5)

 $\mathbf{A} \equiv \mathbf{A} + \mathbf{A} + \mathbf{B} + \mathbf{A} + \mathbf{B} + \mathbf{A} + \mathbf{B} + \mathbf{A} + \mathbf{B} + \mathbf{A} + \mathbf{B} + \mathbf{A} + \mathbf{B} + \mathbf{A} + \mathbf{B} + \mathbf{A} + \mathbf{B} + \mathbf{A} + \mathbf{B} + \mathbf{A} + \mathbf{B} + \mathbf{A} + \mathbf{B} + \mathbf{A} + \mathbf{B} + \mathbf{A} + \mathbf{B} + \mathbf{A} + \mathbf{B} + \mathbf{A} + \math$ 

 $2Q$ 

Cada subproblema

 $A_i\cdots A_j$ 

**K ロ X K 레 X K 회 X X 회 X 및 X X X X X 전** 

é resolvido uma só vez.

Em que ordem calcular os componentes da tabela m?

Para calcular  $m[2, 6]$  preciso de ...

Cada subproblema

 $A_i\cdots A_j$ 

**KORKAR KERKER EL VOLO** 

é resolvido uma só vez.

Em que ordem calcular os componentes da tabela m?

Para calcular  $m[2, 6]$  preciso de ... m[2, 2], m[2, 3], m[2, 4], m[2, 5] e de  $m[3, 6]$ ,  $m[4, 6]$ ,  $m[5, 6]$ ,  $m[6, 6]$ .

Cada subproblema

 $A_i\cdots A_j$ 

**KORKA BRADE KORA** 

é resolvido uma só vez.

Em que ordem calcular os componentes da tabela *m*?

Para calcular  $m[2, 6]$  preciso de ... m[2, 2], m[2, 3], m[2, 4], m[2, 5] e de  $m[3, 6]$ ,  $m[4, 6]$ ,  $m[5, 6]$ ,  $m[6, 6]$ .

Calcule todos os  $m[i, j]$  com  $j - i + 1 = 2$ , depois todos com  $j - i + 1 = 3$ , depois todos com  $j - i + 1 = 4$ , etc.

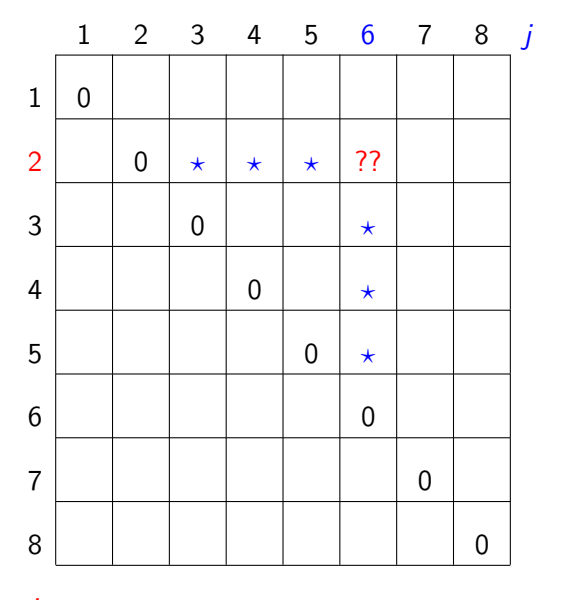

K ロ ▶ K @ ▶ K 할 ▶ K 할 ▶ ( 할 ) 1990

 $\dot{i}$ 

#### $p[0]=10$   $p[1]=10$   $p[2]=20$   $p[3]=30$   $p[4]=10$   $p[5]=15$   $p[6]=30$

K ロ ▶ K 個 ▶ K 할 ▶ K 할 ▶ ( 할 ) 19 Q Q ·

 $p[0] = 10$   $p[1] = 10$   $p[2] = 20$   $p[3] = 30$   $p[4] = 10$   $p[5] = 15$   $p[6] = 30$ 

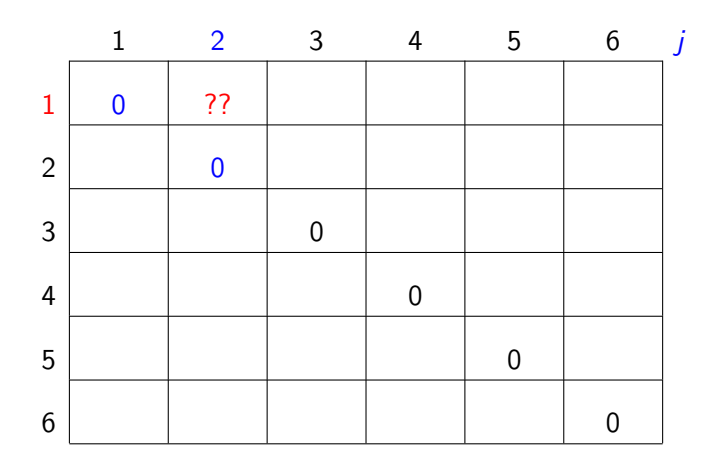

K ロ ▶ K 個 ▶ K 할 > K 할 > 1 할 > 1 이익어

i

 $p[0]=10$   $p[1]=10$   $p[2]=20$   $p[3]=30$   $p[4]=10$   $p[5]=15$   $p[6]=30$ 

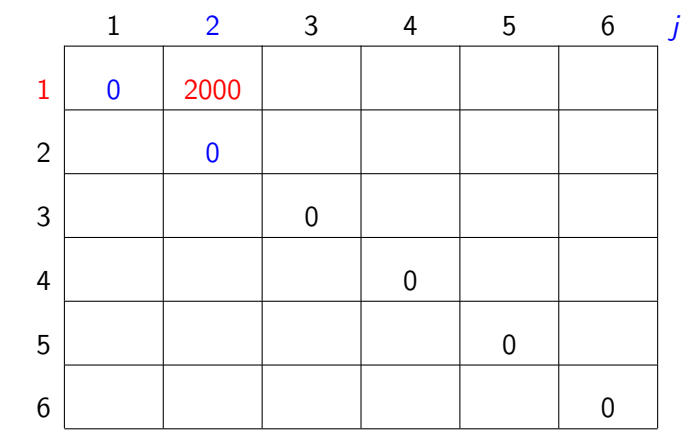

 $m[1, 1] + p[1-1]p[1]p[2] + m[1+1, 2] = 0 + 2000 + 0 = 2000$ 

 $p[0]=10$   $p[1]=10$   $p[2]=20$   $p[3]=30$   $p[4]=10$   $p[5]=15$   $p[6]=30$ 

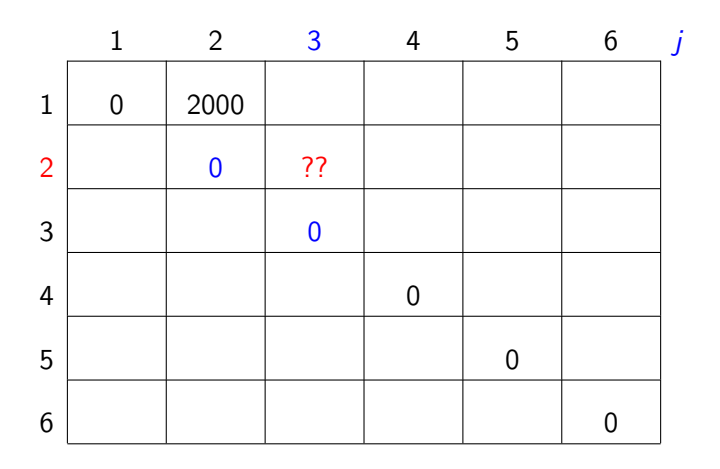

K ロ ▶ K 個 ▶ K 할 > K 할 > 1 할 > 1 이익어

i

 $p[0]=10$   $p[1]=10$   $p[2]=20$   $p[3]=30$   $p[4]=10$   $p[5]=15$   $p[6]=30$ 

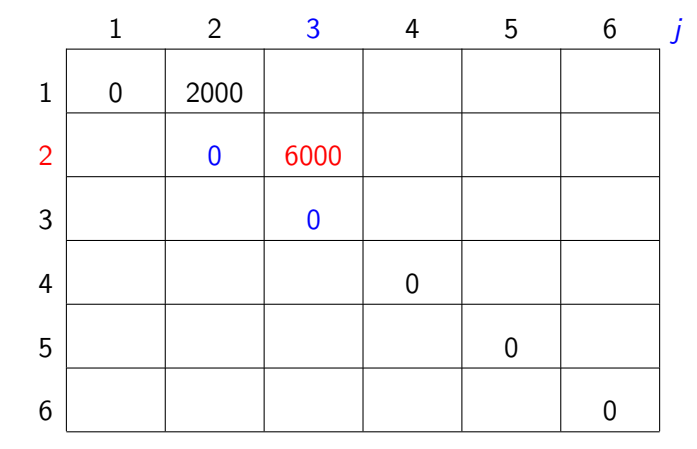

 $m[2, 2] + p[2-1]p[2]p[3] + m[2+1, 3] = 0 + 6000 + 0 = 6000$ 

 $p[0] = 10$   $p[1] = 10$   $p[2] = 20$   $p[3] = 30$   $p[4] = 10$   $p[5] = 15$   $p[6] = 30$ 

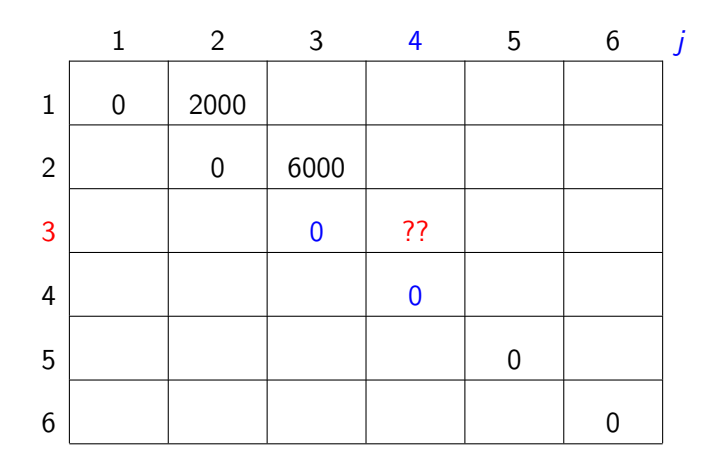

K ロ ▶ K 個 ▶ K 할 > K 할 > 1 할 > 1 이익어

i

 $p[0]=10$   $p[1]=10$   $p[2]=20$   $p[3]=30$   $p[4]=10$   $p[5]=15$   $p[6]=30$ 

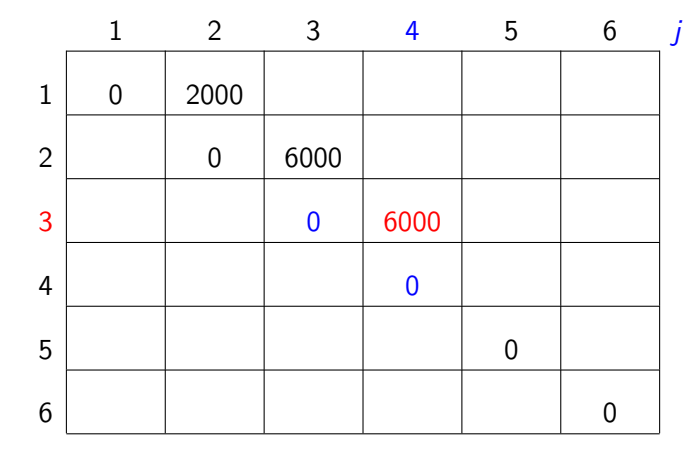

 $m[3, 3] + p[3-1]p[3]p[4] + m[3+1, 4] = 0 + 6000 + 0 = 6000$ 

 $p[0] = 10$   $p[1] = 10$   $p[2] = 20$   $p[3] = 30$   $p[4] = 10$   $p[5] = 15$   $p[6] = 30$ 

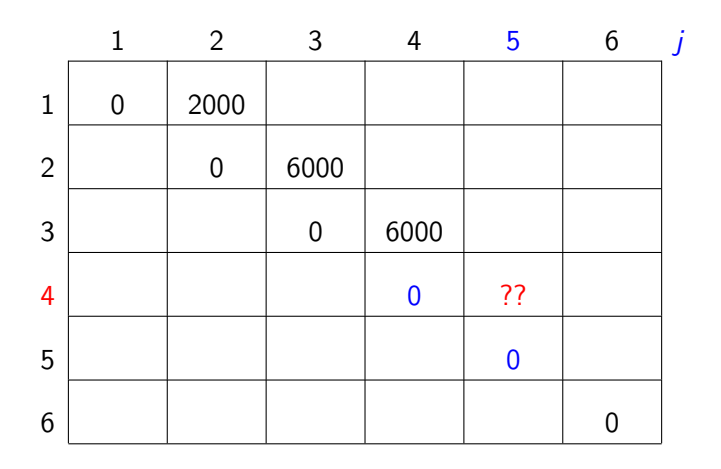

K ロ ▶ K 個 ▶ K 할 > K 할 > 1 할 > 1 이익어

i

 $p[0]=10$   $p[1]=10$   $p[2]=20$   $p[3]=30$   $p[4]=10$   $p[5]=15$   $p[6]=30$ 

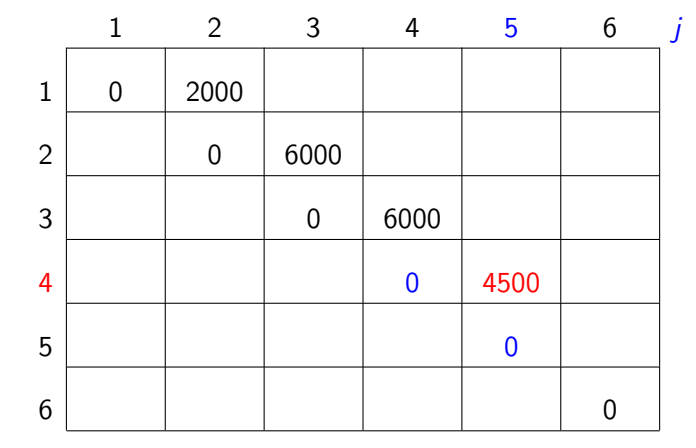

 $m[4, 4] + p[4-\frac{1}{p[4]p[5]} + m[4+\frac{1}{5}]=0+4500+0=4500$ 

 $p[0] = 10$   $p[1] = 10$   $p[2] = 20$   $p[3] = 30$   $p[4] = 10$   $p[5] = 15$   $p[6] = 30$ 

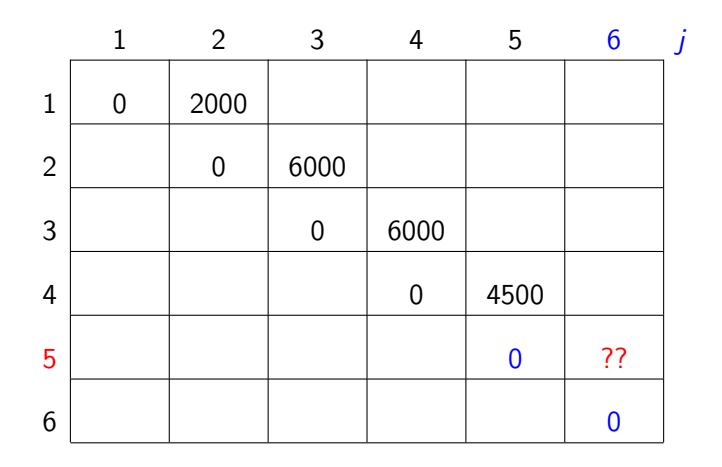

K ロ ▶ K 個 ▶ K 할 > K 할 > 1 할 > 1 이익어

i

 $p[0]=10$   $p[1]=10$   $p[2]=20$   $p[3]=30$   $p[4]=10$   $p[5]=15$   $p[6]=30$ 

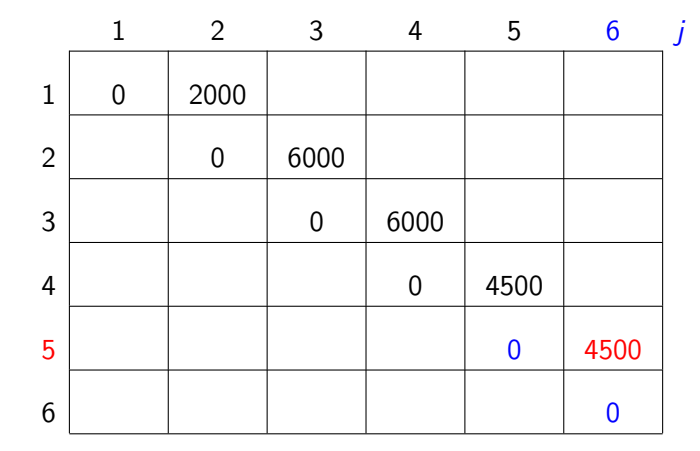

 $m[5, 5] + p[5-1]p[5]p[6] + m[5+1, 6] = 0 + 4500 + 0 = 4500$ 

 $p[0]=10$   $p[1]=10$   $p[2]=20$   $p[3]=30$   $p[4]=10$   $p[5]=15$   $p[6]=30$ 

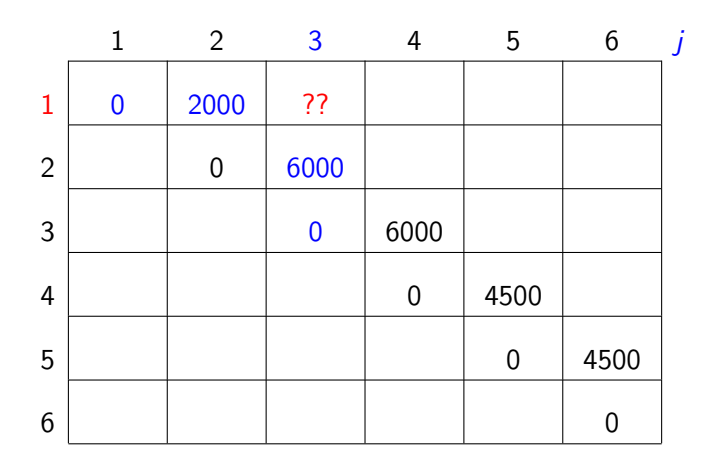

K ロ ▶ K 個 ▶ K 할 > K 할 > 1 할 > 1 이익어

i

 $p[0]=10$   $p[1]=10$   $p[2]=20$   $p[3]=30$   $p[4]=10$   $p[5]=15$   $p[6]=30$ 

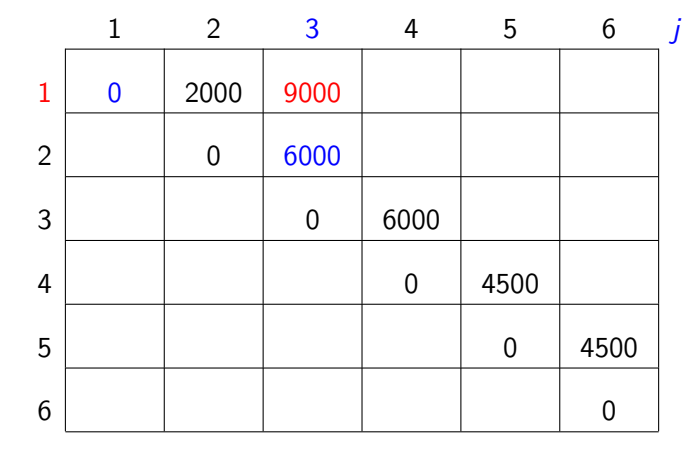

 $m[1, 1] + p[1-1]p[1]p[3] + m[1+1, 3] = 0 + 3000 + 6000 = 9000$ 

 $p[0]=10$   $p[1]=10$   $p[2]=20$   $p[3]=30$   $p[4]=10$   $p[5]=15$   $p[6]=30$ 

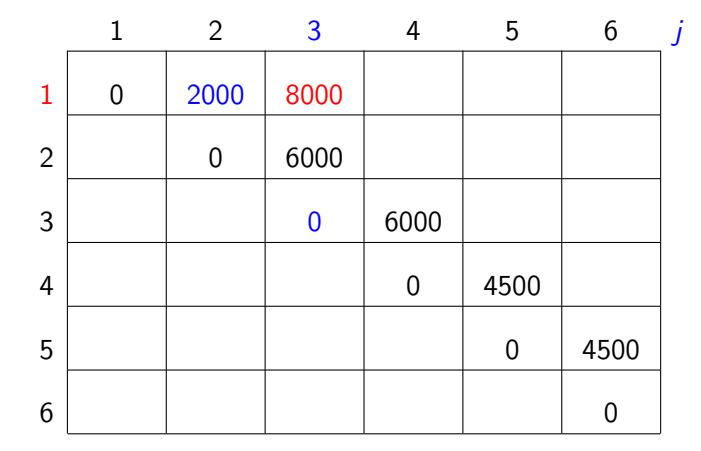

 $m[1, 2] + p[1-1]p[2]p[3] + m[2+1, 3] = 2000 + 6000 + 0 = 8000$
i

 $p[0]=10$   $p[1]=10$   $p[2]=20$   $p[3]=30$   $p[4]=10$   $p[5]=15$   $p[6]=30$ 

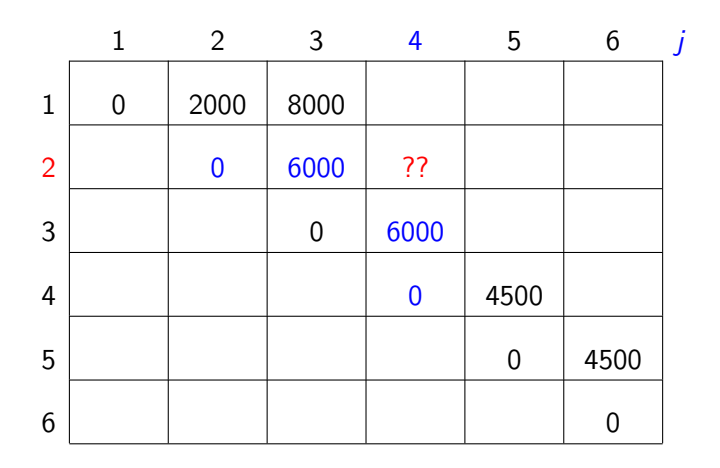

 $p[0]=10$   $p[1]=10$   $p[2]=20$   $p[3]=30$   $p[4]=10$   $p[5]=15$   $p[6]=30$ 

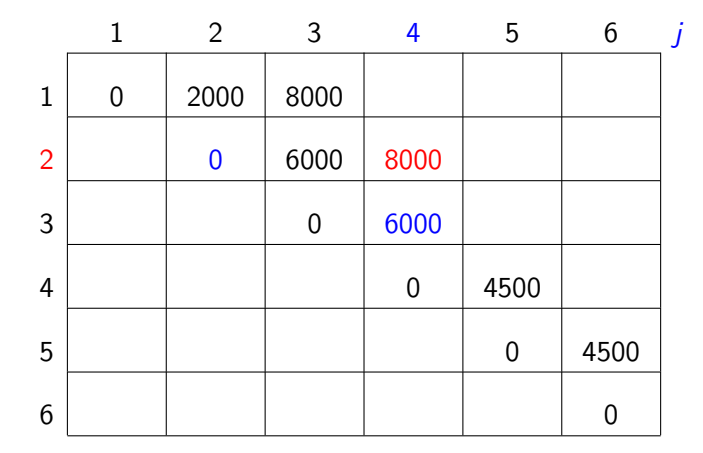

 $m[2, 2] + p[2-1]p[2]p[4] + m[2+1, 4] = 0 + 2000 + 6000 = 8000$ 

 $p[0]=10$   $p[1]=10$   $p[2]=20$   $p[3]=30$   $p[4]=10$   $p[5]=15$   $p[6]=30$ 

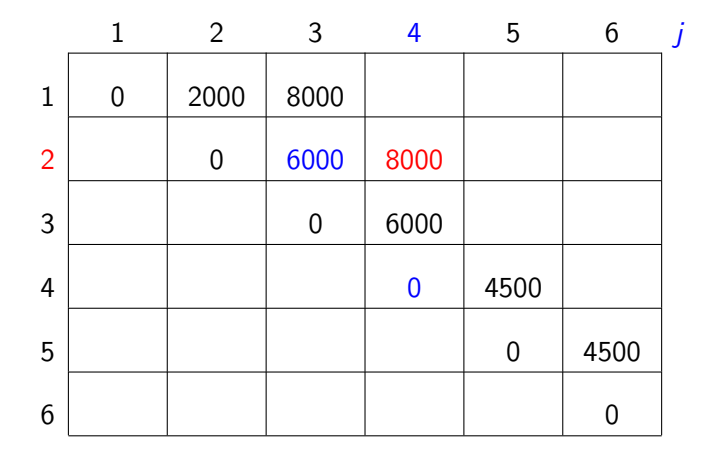

 $m[2, 3] + p[2-1]p[3]p[4] + m[3+1, 4] = 6000 + 3000 + 0 = 9000$ 

i

 $p[0]=10$   $p[1]=10$   $p[2]=20$   $p[3]=30$   $p[4]=10$   $p[5]=15$   $p[6]=30$ 

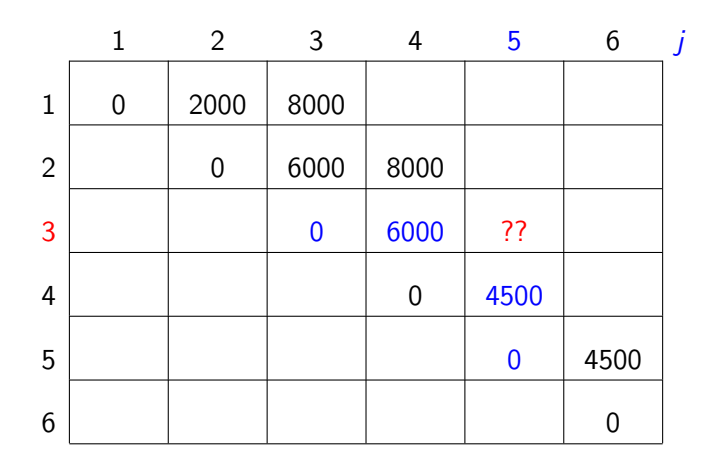

 $p[0]=10$   $p[1]=10$   $p[2]=20$   $p[3]=30$   $p[4]=10$   $p[5]=15$   $p[6]=30$ 

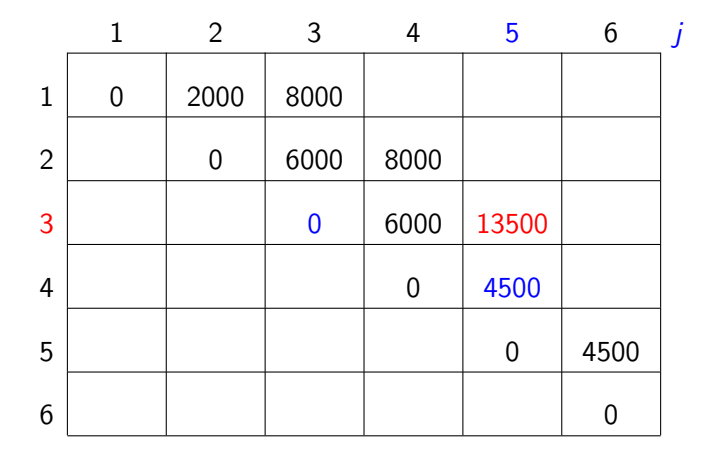

 $m[3, 3] + p[3-1]p[3]p[5] + m[3+1, 5] = 0 + 9000 + 4500 = 13500$ 

 $p[0]=10$   $p[1]=10$   $p[2]=20$   $p[3]=30$   $p[4]=10$   $p[5]=15$   $p[6]=30$ 

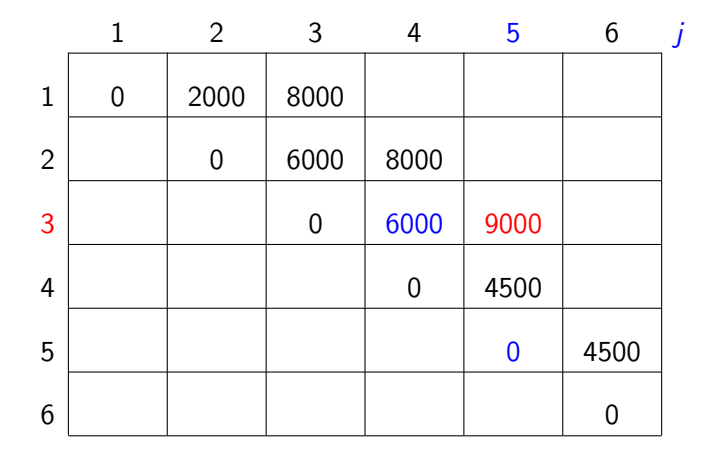

 $m[3, 4] + p[3-\frac{1}{p[4]}p[5] + m[4+1, 5] = 6000 + 3000 + 0 = 9000$ 

 $p[0]=10$   $p[1]=10$   $p[2]=20$   $p[3]=30$   $p[4]=10$   $p[5]=15$   $p[6]=30$ 

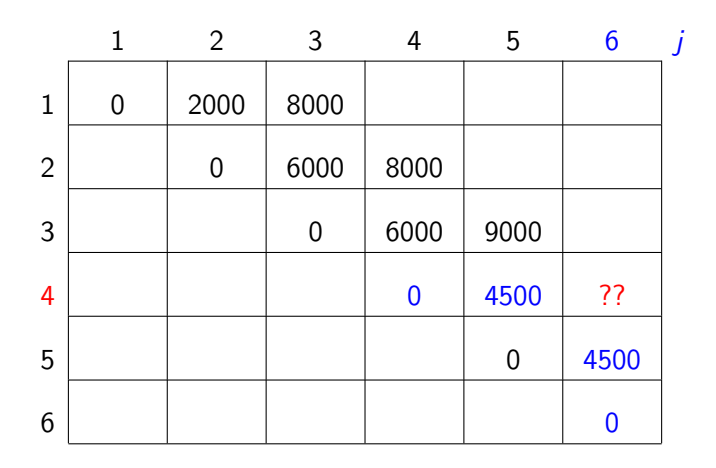

K ロ ▶ K 個 ▶ K 할 > K 할 > 1 할 > 1 이익어

i

 $p[0]=10$   $p[1]=10$   $p[2]=20$   $p[3]=30$   $p[4]=10$   $p[5]=15$   $p[6]=30$ 

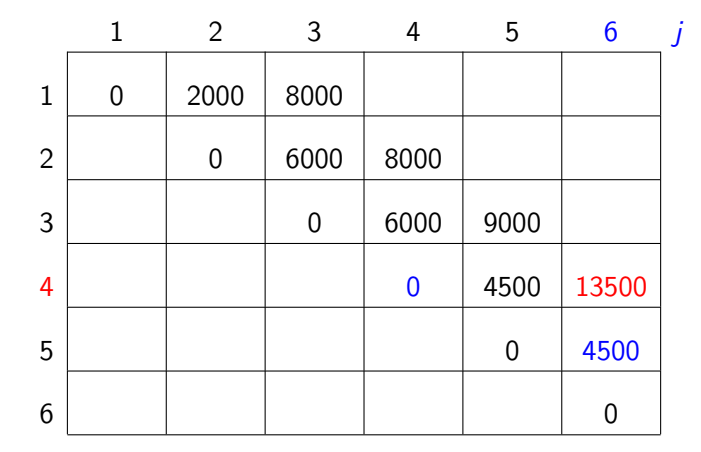

 $m[4, 4] + p[4-\frac{1}{p[4]}p[6] + m[4+1, 6] = 0 + 9000 + 4500 = 13500$ 

 $p[0]=10$   $p[1]=10$   $p[2]=20$   $p[3]=30$   $p[4]=10$   $p[5]=15$   $p[6]=30$ 

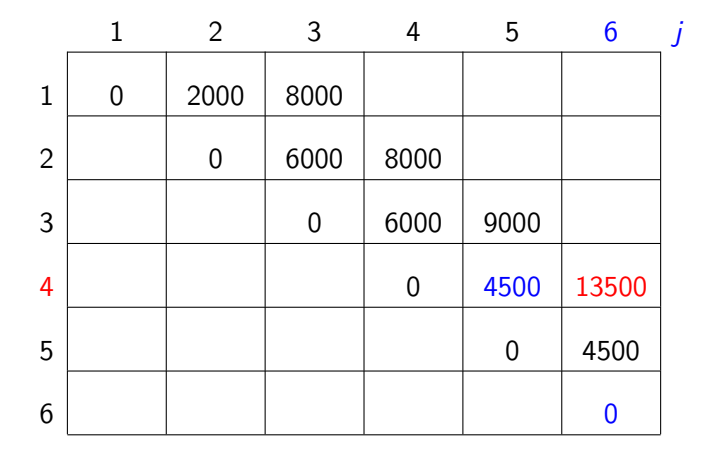

 $m[4, 5] + p[4-1]p[5]p[6] + m[5+1, 6] = 4500 + 13500 + 0 = 18000$ 

 $p[0]=10$   $p[1]=10$   $p[2]=20$   $p[3]=30$   $p[4]=10$   $p[5]=15$   $p[6]=30$ 

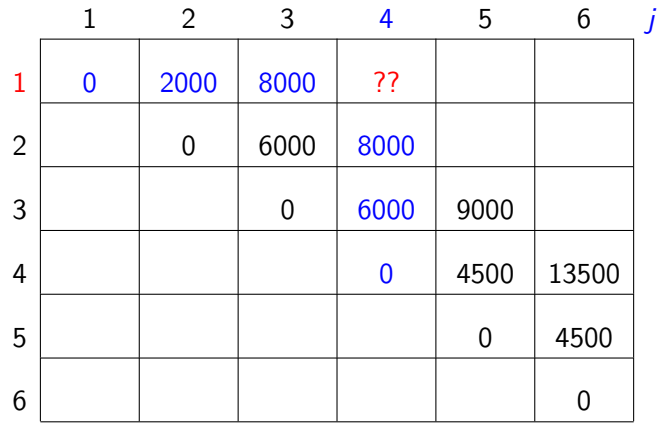

K ロ ▶ K 個 ▶ K 할 > K 할 > 1 할 > 1 이익어

i

 $p[0]=10$   $p[1]=10$   $p[2]=20$   $p[3]=30$   $p[4]=10$   $p[5]=15$   $p[6]=30$ 

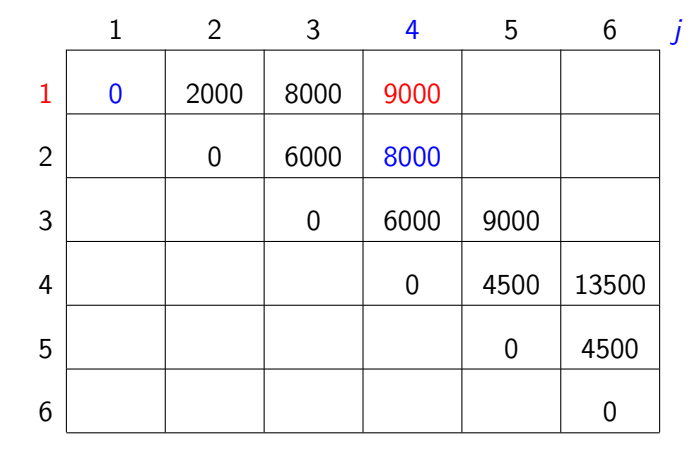

 $m[1, 1] + p[1-1]p[1]p[4] + m[1+1, 4] = 0 + 1000 + 8000 = 9000$ 

 $p[0]=10$   $p[1]=10$   $p[2]=20$   $p[3]=30$   $p[4]=10$   $p[5]=15$   $p[6]=30$ 

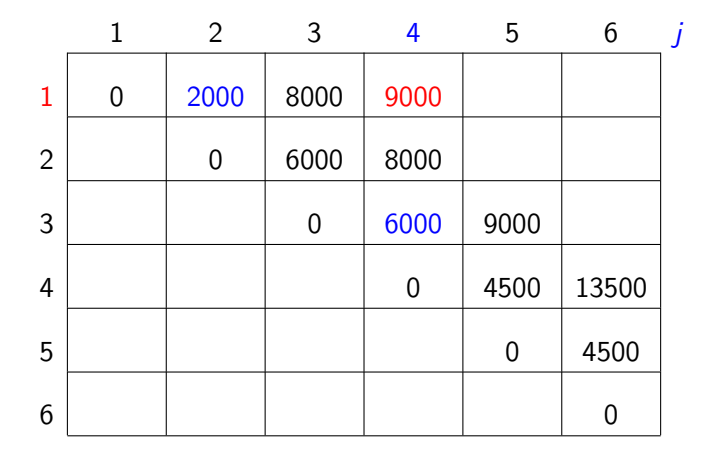

 $m[1, 2] + p[1-1]p[2]p[4] + m[2+1, 4] = 2000 + 2000 + 6000 = 10000$ 

 $p[0]=10$   $p[1]=10$   $p[2]=20$   $p[3]=30$   $p[4]=10$   $p[5]=15$   $p[6]=30$ 

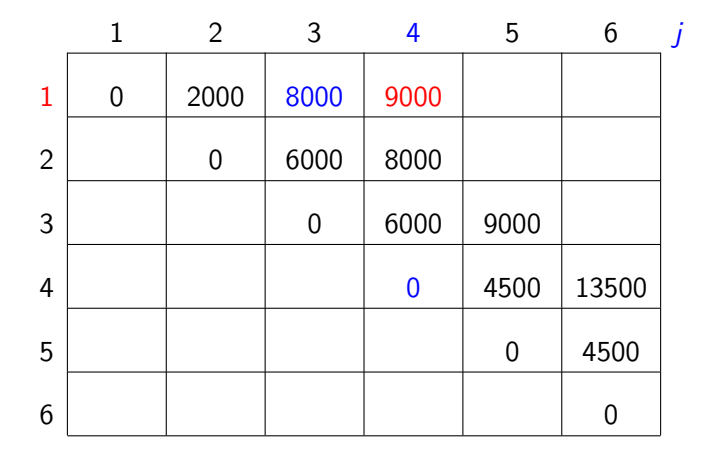

 $m[1, 3] + p[1-1]p[3]p[4] + m[3+1, 4] = 8000 + 3000 + 0 = 11000$ 

i

 $p[0]=10$   $p[1]=10$   $p[2]=20$   $p[3]=30$   $p[4]=10$   $p[5]=15$   $p[6]=30$ 

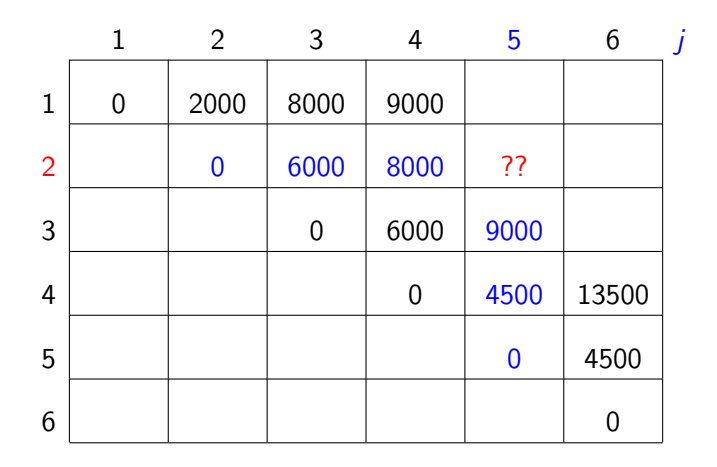

 $p[0]=10$   $p[1]=10$   $p[2]=20$   $p[3]=30$   $p[4]=10$   $p[5]=15$   $p[6]=30$ 

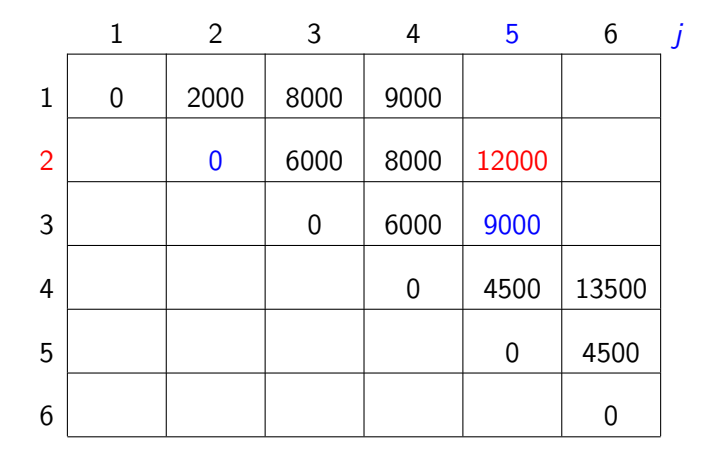

 $m[2, 2] + p[2-1]p[2]p[5] + m[2+1, 5] = 0 + 3000 + 9000 = 12000$ 

 $p[0]=10$   $p[1]=10$   $p[2]=20$   $p[3]=30$   $p[4]=10$   $p[5]=15$   $p[6]=30$ 

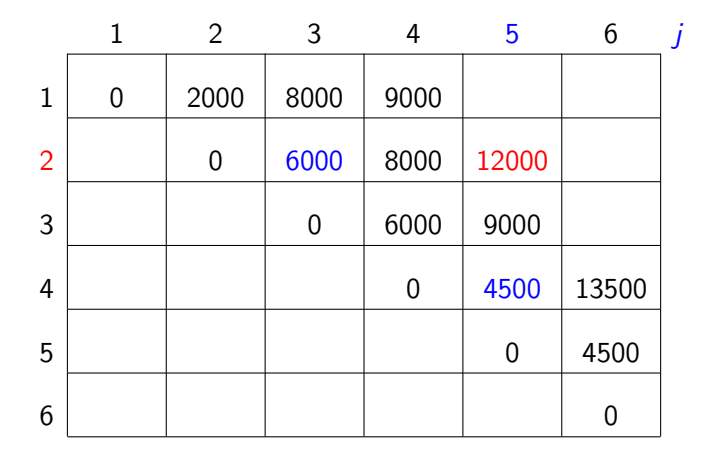

 $m[2, 3] + p[2-1]p[3]p[5] + m[3+1, 5] = 6000 + 4500 + 4500 = 15000$ 

 $p[0]=10$   $p[1]=10$   $p[2]=20$   $p[3]=30$   $p[4]=10$   $p[5]=15$   $p[6]=30$ 

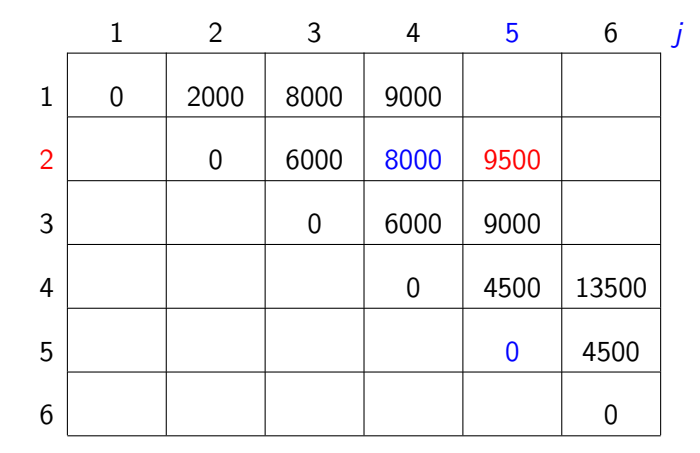

 $m[2, 4] + p[2-1]p[4]p[5] + m[4+1, 5] = 8000 + 1500 + 0 = 9500$ 

 $p[0]=10$   $p[1]=10$   $p[2]=20$   $p[3]=30$   $p[4]=10$   $p[5]=15$   $p[6]=30$ 

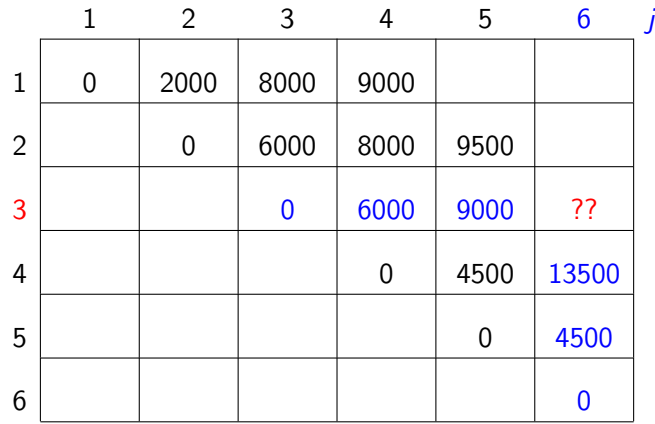

K ロ ▶ K 個 ▶ K 할 > K 할 > 1 할 > 1 이익어

i

 $p[0]=10$   $p[1]=10$   $p[2]=20$   $p[3]=30$   $p[4]=10$   $p[5]=15$   $p[6]=30$ 

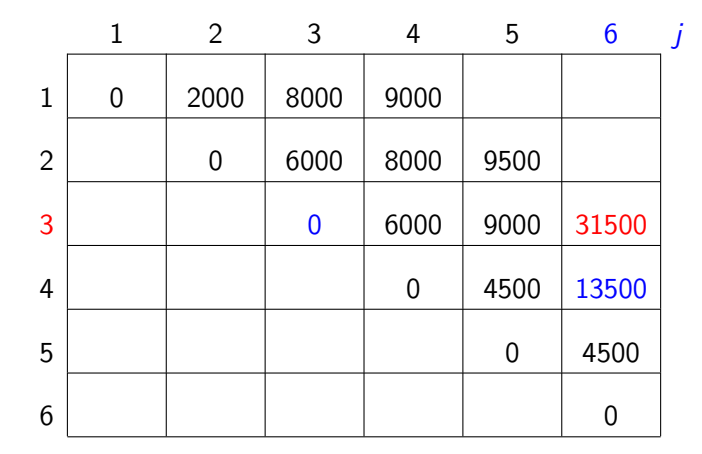

 $m[3, 3] + p[3-1]p[3]p[6] + m[3+1, 6] = 0 + 18000 + 13500 = 31500$ 

 $p[0]=10$   $p[1]=10$   $p[2]=20$   $p[3]=30$   $p[4]=10$   $p[5]=15$   $p[6]=30$ 

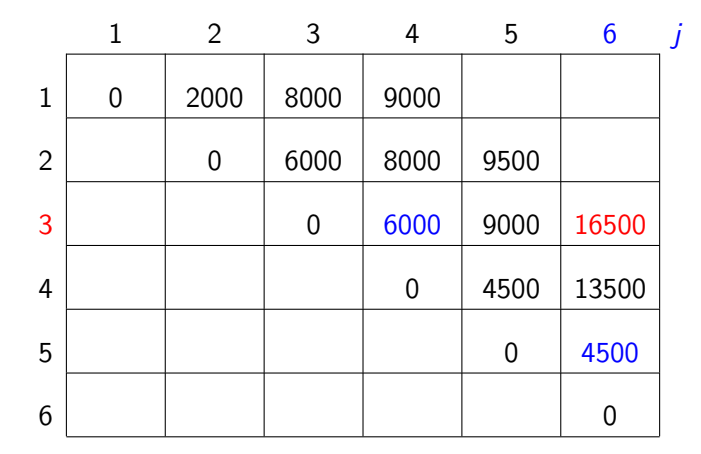

 $m[3, 4] + p[3-1]p[4]p[6] + m[4+1, 6] = 6000 + 6000 + 4500 = 16500$ 

 $p[0]=10$   $p[1]=10$   $p[2]=20$   $p[3]=30$   $p[4]=10$   $p[5]=15$   $p[6]=30$ 

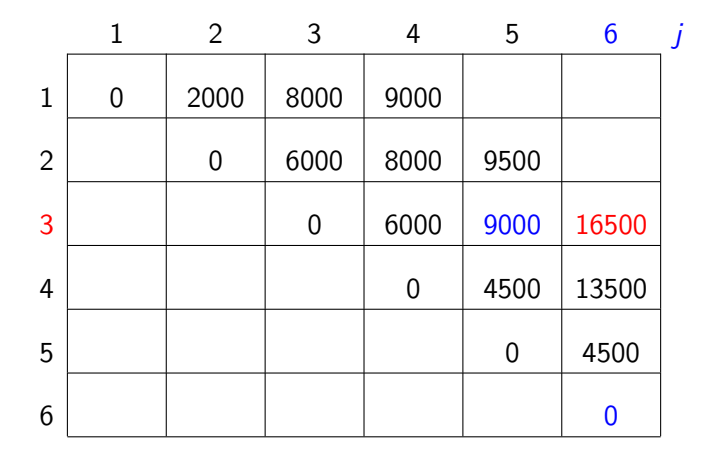

 $m[3, 5] + p[3-1]p[5]p[6] + m[5+1, 6] = 9000 + 9000 + 0 = 18000$ 

 $p[0]=10$   $p[1]=10$   $p[2]=20$   $p[3]=30$   $p[4]=10$   $p[5]=15$   $p[6]=30$ 

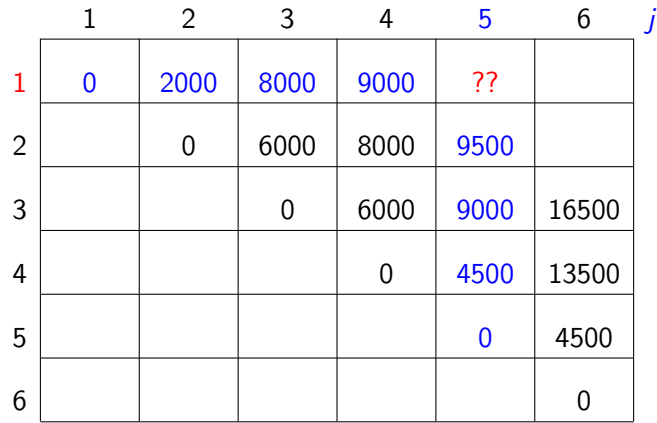

K ロ ▶ K 個 ▶ K 할 > K 할 > 1 할 > 1 이익어

i

 $p[0]=10$   $p[1]=10$   $p[2]=20$   $p[3]=30$   $p[4]=10$   $p[5]=15$   $p[6]=30$ 

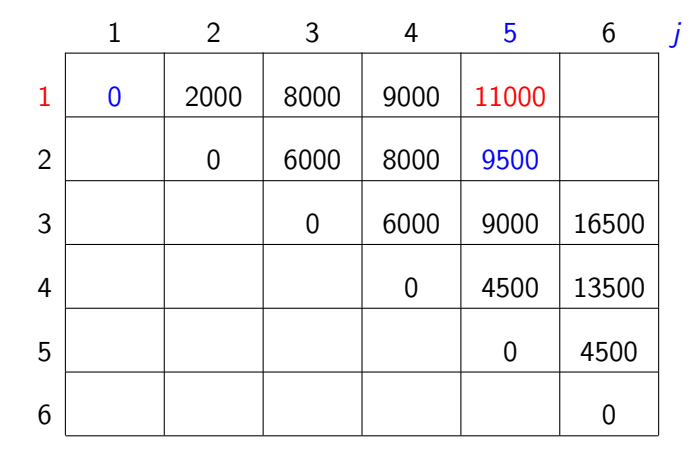

 $m[1, 1] + p[1-1]p[1]p[5] + m[1+1, 5] = 0 + 1500 + 9500 = 11000$ 

 $p[0]=10$   $p[1]=10$   $p[2]=20$   $p[3]=30$   $p[4]=10$   $p[5]=15$   $p[6]=30$ 

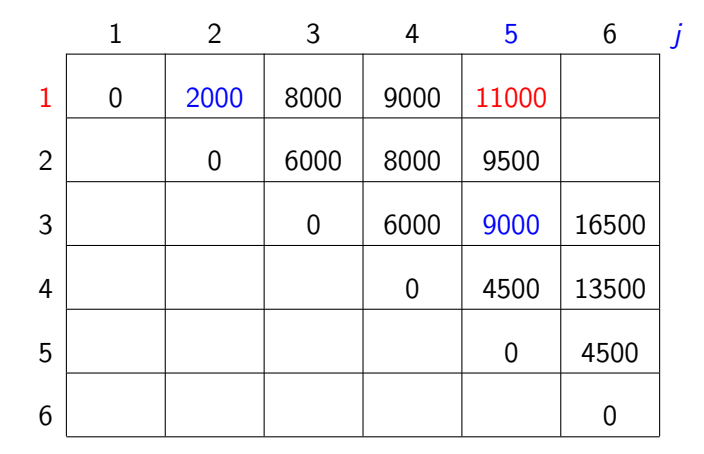

 $m[1, 2] + p[1-\frac{1}{p[2]}p[5] + m[2+1, 5] = 2000 + 3000 + 9000 = 14000$ 

 $p[0]=10$   $p[1]=10$   $p[2]=20$   $p[3]=30$   $p[4]=10$   $p[5]=15$   $p[6]=30$ 

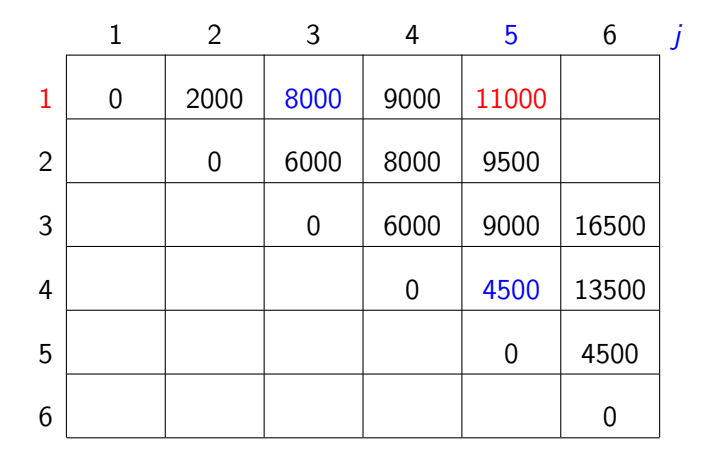

 $m[1, 3] + p[1-1]p[3]p[5] + m[3+1, 5] = 8000 + 4500 + 4500 = 17000$ 

 $p[0]=10$   $p[1]=10$   $p[2]=20$   $p[3]=30$   $p[4]=10$   $p[5]=15$   $p[6]=30$ 

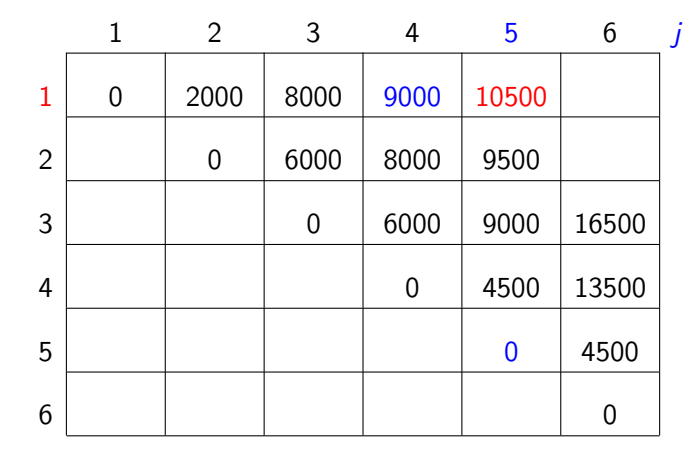

 $m[1, 4] + p[1-1]p[4]p[5] + m[4+1, 5] = 9000 + 1500 + 0 = 10500$ 

 $p[0]=10$   $p[1]=10$   $p[2]=20$   $p[3]=30$   $p[4]=10$   $p[5]=15$   $p[6]=30$ 

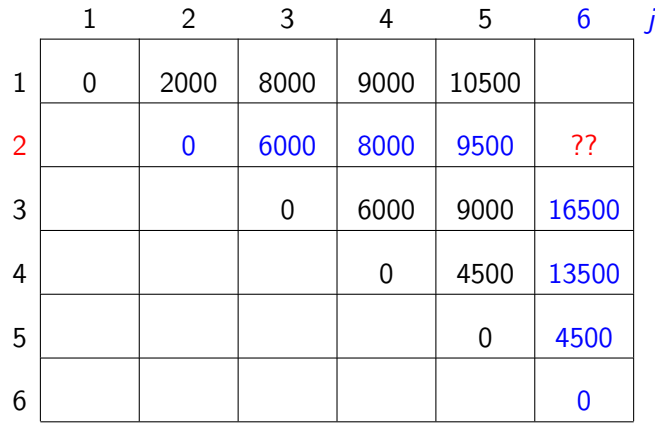

K ロ ▶ K 個 ▶ K 할 > K 할 > 1 할 > 1 이익어

i

 $p[0]=10$   $p[1]=10$   $p[2]=20$   $p[3]=30$   $p[4]=10$   $p[5]=15$   $p[6]=30$ 

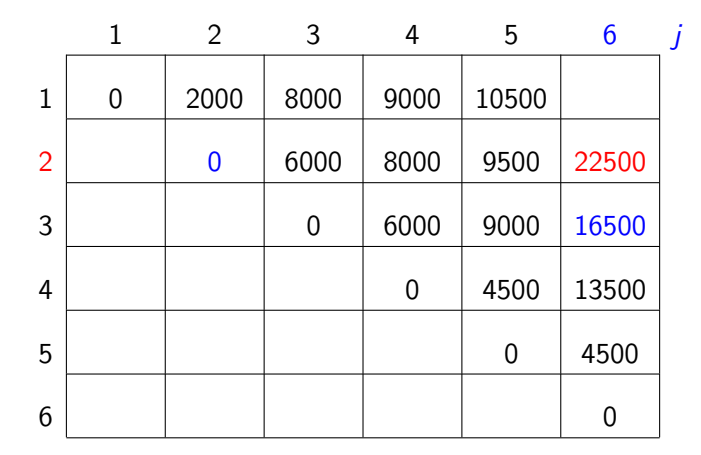

 $m[2, 2] + p[2-1]p[2]p[6] + m[2+1, 6] = 0 + 6000 + 16500 = 22500$ 

 $p[0]=10$   $p[1]=10$   $p[2]=20$   $p[3]=30$   $p[4]=10$   $p[5]=15$   $p[6]=30$ 

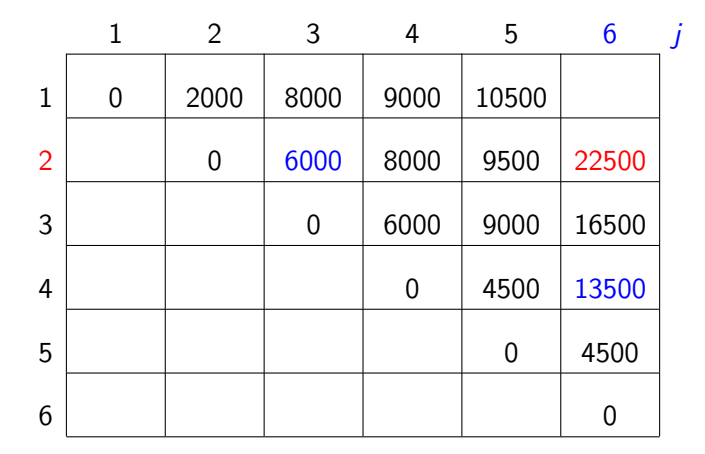

 $m[2, 3] + p[2-1]p[3]p[6] + m[3+1, 6] = 6000 + 9000 + 13500 = 28500$ 

**KORKA BRADE KORA** 

 $p[0]=10$   $p[1]=10$   $p[2]=20$   $p[3]=30$   $p[4]=10$   $p[5]=15$   $p[6]=30$ 

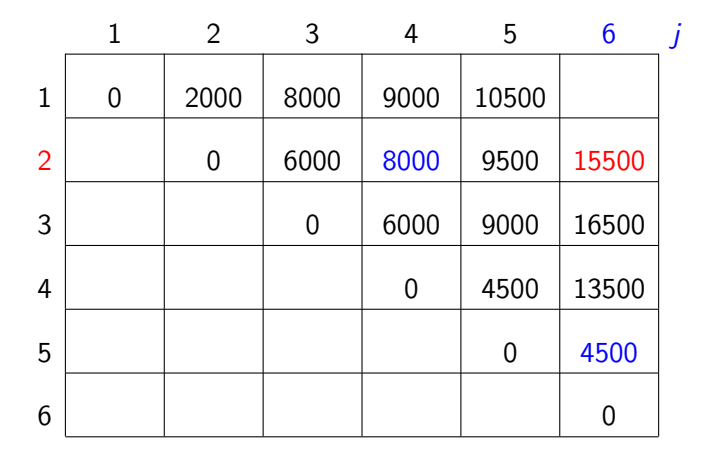

 $m[2, 4] + p[2-1]p[4]p[6] + m[4+1, 6] = 8000 + 3000 + 4500 = 15500$ 

 $p[0]=10$   $p[1]=10$   $p[2]=20$   $p[3]=30$   $p[4]=10$   $p[5]=15$   $p[6]=30$ 

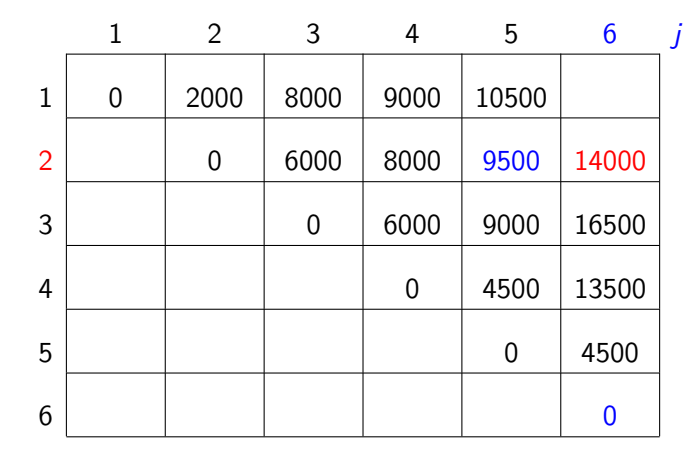

 $m[2, 5] + p[2-1]p[5]p[6] + m[5+1, 6] = 9500 + 4500 + 0 = 14000$ 

i

 $p[0]=10$   $p[1]=10$   $p[2]=20$   $p[3]=30$   $p[4]=10$   $p[5]=15$   $p[6]=30$ 

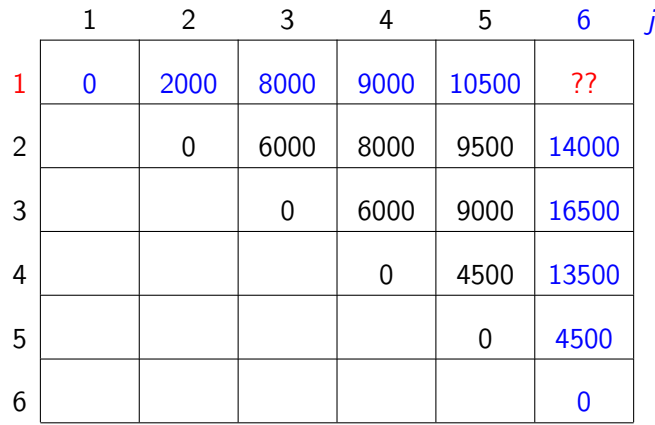

 $p[0]=10$   $p[1]=10$   $p[2]=20$   $p[3]=30$   $p[4]=10$   $p[5]=15$   $p[6]=30$ 

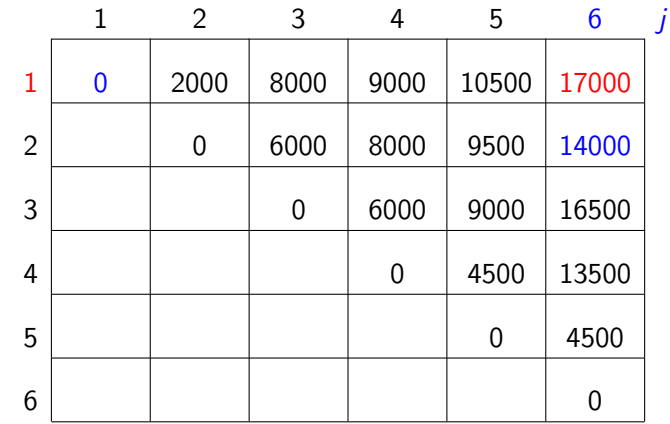

 $m[1, 1] + p[1-1]p[1]p[6] + m[1+1, 6] = 0 + 3000 + 14000 = 17000$ 

 $p[0]=10$   $p[1]=10$   $p[2]=20$   $p[3]=30$   $p[4]=10$   $p[5]=15$   $p[6]=30$ 

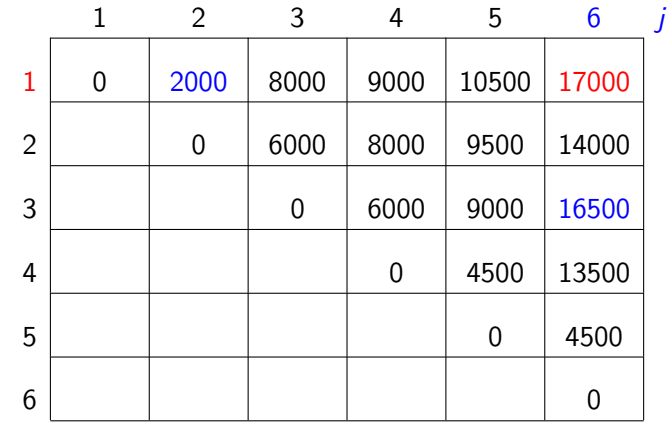

 $m[1, 2] + p[1-1]p[2]p[6] + m[2+1, 6] = 2000 + 6000 + 16500 = 24500$ 

 $p[0]=10$   $p[1]=10$   $p[2]=20$   $p[3]=30$   $p[4]=10$   $p[5]=15$   $p[6]=30$ 

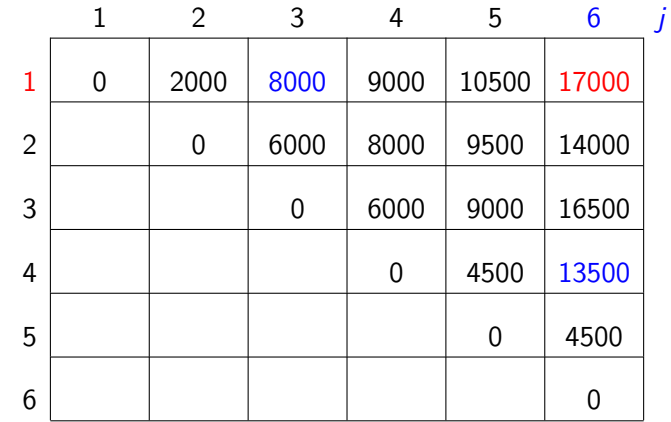

 $m[1, 3] + p[1-1]p[3]p[6] + m[3+1, 6] = 8000 + 9000 + 13500 = 30500$ 

 $p[0]=10$   $p[1]=10$   $p[2]=20$   $p[3]=30$   $p[4]=10$   $p[5]=15$   $p[6]=30$ 

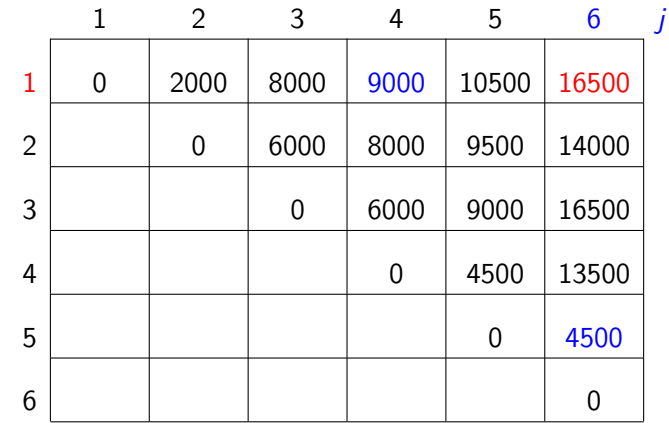

 $m[1, 4] + p[1-1]p[4]p[6] + m[4+1, 6] = 9000 + 3000 + 4500 = 16500$
Simulação

 $p[0]=10$   $p[1]=10$   $p[2]=20$   $p[3]=30$   $p[4]=10$   $p[5]=15$   $p[6]=30$ 

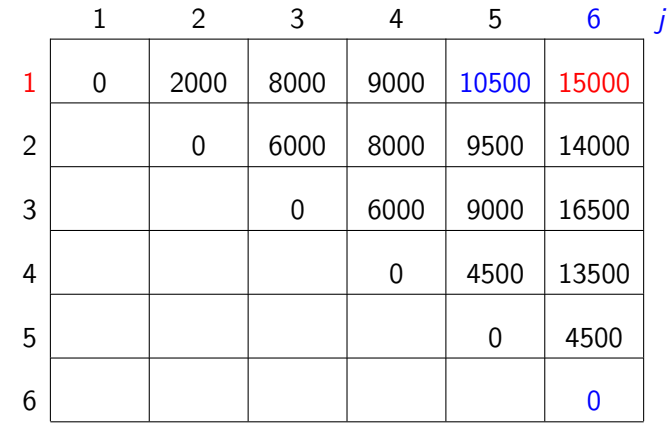

 $m[1, 5] + p[1-1]p[5]p[6] + m[5+1, 6] = 10500 + 4500 + 0 = 15000$ 

K ロ ▶ K 個 ▶ K 할 > K 할 > 1 할 > 1 이익어

Simulação

i

 $p[0]=10$   $p[1]=10$   $p[2]=20$   $p[3]=30$   $p[4]=10$   $p[5]=15$   $p[6]=30$ 

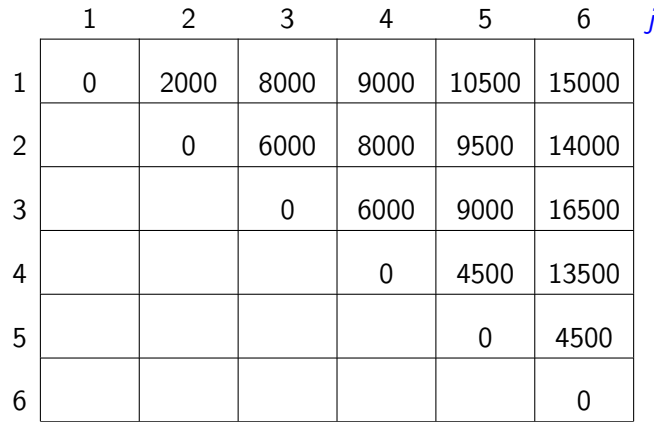

K ロ ▶ K 個 ▶ K 할 > K 할 > 1 할 > 1 이익어

# Algoritmo de programação dinâmica

```
Recebe p[0..n] e devolve m[1, n].
```

```
MATRIX-CHAIN-ORDER (p, n)
 1 para i ← 1 até n faça
 2 m[i, i] \leftarrow 03 para \ell \leftarrow 2 até n faça
 4 para i \leftarrow 1 até n - \ell + 1 faça
 5 j \leftarrow j + \ell - 16 m[i, j] \leftarrow \infty7 para k \leftarrow i até j - 1 faça
8 q \leftarrow m[i, k] + p[i - 1]p[k]p[i] + m[k+1, i]9 se q < m[i, j]10 então m[i, j] \leftarrow q11 devolva m[1, n]
```
**KORKA BRADE KORA** 

Linhas 3–10: tratam subcadeias  $A_i \cdots A_j$  de comprimento  $\ell$ 

**KD ▶ K @ ▶ K 할 ▶ K 할 ▶ - 할 | X 9 Q @** 

Linhas 3–10: tratam subcadeias  $A_i \cdots A_j$  de comprimento  $\ell$ Consumo de tempo: ???

Linhas 3–10: tratam subcadeias  $A_i \cdots A_j$  de comprimento  $\ell$ Consumo de tempo:  $O(n^3)$  (três loops encaixados)

Linhas 3–10: tratam subcadeias  $A_i \cdots A_j$  de comprimento  $\ell$ Consumo de tempo:  $O(n^3)$  (três loops encaixados) Curioso verificar que consumo de tempo é  $\Omega(n^3)$ :

KID KA KERKER KID KO

Número de execuções da linha 8:

Linhas 3–10: tratam subcadeias  $A_i \cdots A_j$  de comprimento  $\ell$ Consumo de tempo:  $O(n^3)$  (três loops encaixados) Curioso verificar que consumo de tempo é  $\Omega(n^3)$ :

Número de execuções da linha 8:

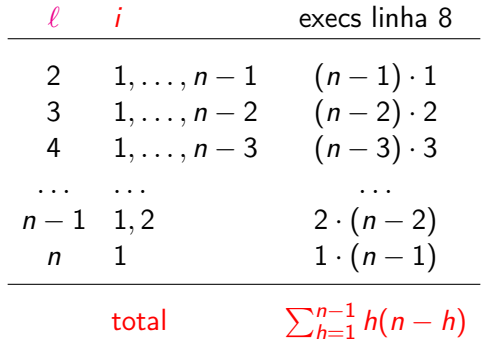

KID KA KERKER KID KO

## Consumo de tempo

Para 
$$
n \geq 6
$$
,  $\sum_{h=1}^{n-1} h(n-h) =$ 

\n
$$
= n \sum_{h=1}^{n-1} h - \sum_{h=1}^{n-1} h^{2}
$$
\n
$$
= n \frac{1}{2} n(n-1) - \frac{1}{6} (n-1) n(2n-1) \quad \text{(CLRS p.1060)}
$$
\n
$$
\geq \frac{1}{2} n^{2} (n-1) - \frac{1}{6} 2n^{3}
$$
\n
$$
\geq \frac{1}{2} n^{2} \frac{5n}{6} - \frac{1}{3} n^{3}
$$
\n
$$
= \frac{5}{12} n^{3} - \frac{1}{3} n^{3}
$$
\n
$$
= \frac{1}{12} n^{3}.
$$

K ロ ▶ K @ ▶ K 할 ▶ K 할 ▶ | 할 | ⊙Q @

Consumo de tempo é  $\Omega(n^3)$ 

## Conclusão

O consumo de tempo do algoritmo MATRIX-CHAIN-ORDER é  $\Theta(n^3)$ .

K □ ▶ K @ ▶ K 할 ▶ K 할 ▶ ... 할 ... 900

## Versão recursiva eficiente

```
MEMOIZED-MATRIX-CHAIN-ORDER (p, n)
```
**KORKA SERKER ORA** 

```
1 para i \leftarrow 1 até n faça
```

```
2 para j \leftarrow 1 até n faça
```

```
3 m[i, j] \leftarrow \infty
```

```
4 devolva LOOKUP-CHAIN (p, 1, n)
```
Versão recursiva eficiente

```
LOOKUP-CHAIN (p, i, j)1 se m[i, j] < \infty2 então devolva m[i, j]3 se i = i4 então m[i, j] \leftarrow 05 senão para k \leftarrow i até j-1 faça
6 q \leftarrow LOOKUP-CHAIN (p, i, k)7 + p[i–1]p[k]p[j]
8 + LOOKUP-CHAIN (p, k+1, j)9 se q < m[i, j]10 então m[i, j] \leftarrow q11 devolva m[i, j]
```
**KORKA BRADE KORA** 

## Ingredientes de programação dinâmica

- $\triangleright$  Subestrutura ótima: soluções ótimas contém soluções ótimas de subproblemas.
- $\triangleright$  Subestrutura: decomponha o problema em subproblemas menores e, com sorte, mais simples.
- $\triangleright$  Bottom-up: combine as soluções dos problemas menores para obter soluções dos maiores.
- $\blacktriangleright$  Tabela: armazene as soluções dos subproblemas em uma tabela, pois soluções dos subproblemas são consultadas várias vezes.
- I Número de subproblemas: para a eficiência do algoritmo é importante que o número de subproblemas resolvidos seja 'pequeno'.
- $\blacktriangleright$  Memoized: versão top-down, recursão com tabela.

O algoritmo MATRIX-CHAIN-ORDER determina o número mínimo de multiplicações escalares necessário para calcular produto  $A_1A_2\cdots A_n$ .

Na aula, mencionamos uma maneira de obter uma parentização ótima a partir dos cálculos feitos, usando para isso um dado a mais que podemos guardar no decorrer do algoritmo.

Faça os ajustes sugeridos na aula, de modo a guardar esse dado extra, e devolvê-lo junto com o valor  $m[1, n]$ .

Faça uma rotina que recebe a informação extra armazenada pelo algoritmo acima e imprime uma parentização ótima das matrizes  $A_1A_2\cdots A_n$ .

4 0 > 4 4 + 4 = > 4 = > = + + 0 4 0 +

### Exercício 13.A [CLRS 15.2-1]

Encontre a maneira ótima de fazer a multiplicação iterada das matrizes cujas dimensões são (5, 10, 3, 12, 5, 50, 6).

### Exercício 13.B [CLRS 15.2-5]

Mostre que são necessários exatamente  $n-1$  pares de parênteses para especificar exatamente a ordem de multiplicação de  $A_1 \cdot A_2 \cdots A_n$ .

### Exercício 13.C [CLRS 15.3-2]

Desenhe a árvore de recursão para o algoritmo MERGE-SORT aplicado a um vetor de 16 elementos. Por que a técnica de programação dinâmica não é capaz de acelerar o algoritmo?

4 0 > 4 4 + 4 = > 4 = > = + + 0 4 0 +

## Mais exercícios

#### Exercício 13.D [CLRS 15.3-5 expandido]

Considere o seguinte algoritmo para determinar a ordem de multiplicação de uma cadeia de matrizes  $A_1, A_2, \ldots, A_n$  de dimensões  $p_0, p_1, \ldots, p_n$ : primeiro, escolha k que minimize  $p_k$ ; depois, determine recursivamente as ordens de multiplicação de  $A_1, \ldots, A_k$  e  $A_{k+1}, \ldots, A_n$ . Esse algoritmo produz uma ordem que minimiza o número total de multiplicações escalares? E se k for escolhido de modo a maximizar  $p_k$ ? E se k for escolhido de modo a minimizar  $p_k$ ?

#### Exercício 13.E

Prove que o número de execuções da linha 9 em MATRIX-CHAIN-ORDER  $\in O(n^3)$ .

KID KA KERKER E VOOR

Mais programação dinâmica

#### CLRS 15.4 e 15.5

K ロ ▶ K 個 ▶ K 할 > K 할 > 1 할 > 1 이익어

- = "recursão–com–tabela"
- = transformação inteligente de recursão em iteração

## Subsequências

 $\langle z_1, \ldots, z_k \rangle$  é subsequência de  $\langle x_1, \ldots, x_m \rangle$ se existem índices  $i_1 < \cdots < i_k$  tais que

$$
z_1 = x_{i_1} \quad \ldots \quad z_k = x_{i_k}
$$

**KO > KA > KE > KE > E + ORA** 

#### EXEMPLOS:

 $\langle 5, 9, 2, 7 \rangle$  é subsequência de  $\langle 9, 5, 6, 9, 6, 2, 7, 3 \rangle$  $\langle A, A, D, A, A \rangle$  é subsequência de  $\langle A, B, R, A, C, A, D, A, B, R, A \rangle$ A A D A A | | | | | A B R A C A D A B R A

#### Problema: Decidir se  $Z[1..m]$  é subsequência de  $X[1..n]$ .

K ロ ▶ K @ ▶ K 할 ▶ K 할 ▶ | 할 | ⊙Q @

Problema: Decidir se  $Z[1 \tcdot m]$  é subsequência de  $X[1 \tcdot n]$ .

```
SUB-SEQ (Z, m, X, n)1 \quad i \leftarrow m2 j \leftarrow n3 enquanto i \geq 1 e j \geq 1 faça
4 se Z[i] = X[j]5 então i \leftarrow i - 16 j \leftarrow j - 17 se i > 18 então devolva "não é subsequência"
9 senão devolva "é subsequência"
```
**KORKA BRADE KORA** 

Problema: Decidir se  $Z[1 \tcdot m]$  é subsequência de  $X[1 \tcdot n]$ .

```
SUB-SEQ (Z, m, X, n)1 \quad i \leftarrow m2 j \leftarrow n3 enquanto i \geq 1 e j \geq 1 faça
4 se Z[i] = X[j]5 então i \leftarrow i - 16 j \leftarrow j - 17 se i > 18 então devolva "não é subsequência"
9 senão devolva "é subsequência"
```
**KORKAR KERKER EL VOLO** 

Consumo de tempo é  $O(n)$  e  $\Omega(\min\{m, n\})$ .

Problema: Decidir se  $Z[1..m]$  é subsequência de  $X[1..n]$ .

```
SUB-SEQ (Z, m, X, n)1 \quad i \leftarrow m2 j \leftarrow n3 enquanto i \geq 1 e j \geq 1 faça
4 se Z[i] = X[i]5 então i \leftarrow i - 16 j \leftarrow j - 17 se i > 18 então devolva "não é subsequência"
9 senão devolva "é subsequência"
```
**KORKAR KERKER EL VOLO** 

Invariantes: (i0)  $Z[i+1..m]$  é subsequência de  $X[j+1..n]$ (i1)  $Z[i \dots m]$  não é subsequência de  $X[i+1 \dots n]$ 

## Subsequência comum máxima

Z é subseq comum de X e Y se Z é subsequência de X e de Y  $s<sub>sco</sub> = subseq comm$ 

**K ロ X K 레 X K 회 X X 회 X 및 X X X X X 전** 

Subsequência comum máxima

Z é subseq comum de X e Y se Z é subsequência de X e de Y ssco = subseq comum

Exemplos:  $X = A B C B D A B$  $Y = B D C A B A$  $s<sub>sco</sub> = B C A$ 

K ロ ▶ K 個 ▶ K 할 > K 할 > 1 할 > 1 이익어

Subsequência comum máxima

Z é subseg comum de X e Y se Z é subsequência de X e de Y  $s<sub>sco</sub> = subseq$  comum

Exemplos:  $X = A B C B D A B$  $Y = B D C A B A$  $ssco = B C A$ Outra ssco  $=$  B D A B

**KORKA SERKER ORA** 

## Problema

Problema: Encontrar uma ssco máxima de X e Y .

Exemplos:  $X = A B C B D A B$  $Y = B D C A B A$  $s<sub>SO</sub> = B C A$ ssco maximal  $=$  A B A ssco máxima  $=$  B C A B  $Q$ utra ssco máxima  $=$  B D A B

K ロ ▶ K 個 ▶ K 할 ▶ K 할 ▶ 이 할 → 이익C\*

LCS = Longest Common Subsequence

diff

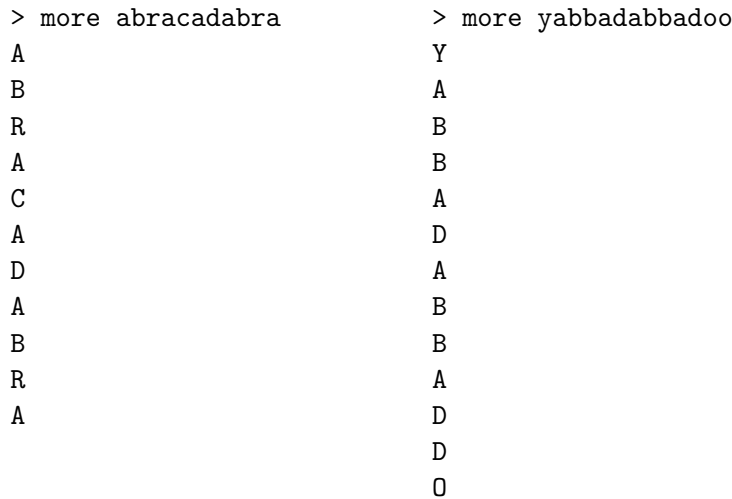

K ロ X (御) X 경 X X 경 X (경 ) 경 X (0)

# diff -u abracadabra yabbadabbadoo

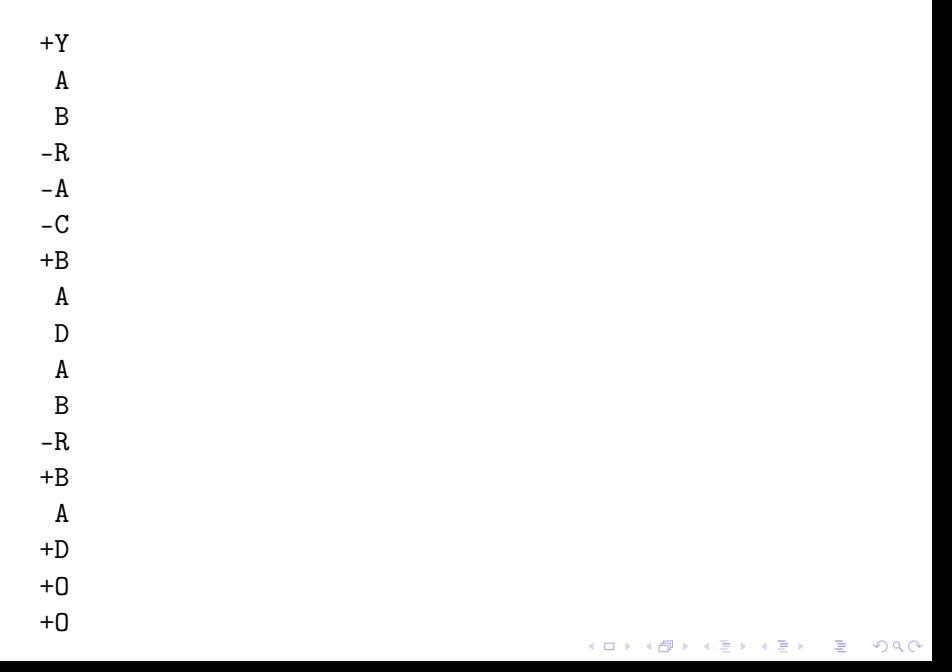